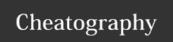

## In/Out Integration GTM Cheat Sheet by Gerrard85 via cheatography.com/35362/cs/11118/

| Common Tables                                                                      |                                                                                           |
|------------------------------------------------------------------------------------|-------------------------------------------------------------------------------------------|
| SAP_INTERFACE_BL<br>OCKS                                                           | All SAP Interfaces that can be used in GTM                                                |
| SAP_INTERFACE_T Tables used by the SAP Interfaces ABLES                            |                                                                                           |
| SAP_INTERFACE_C OLUMNS                                                             | Columns used by the SAP Tables                                                            |
| SAP_INTERFACE_C<br>OLUMNS_VALUE                                                    | For GTM to SAP interfaces, this table contains the fields configuration and customization |
| SAP_INTERFACE_W<br>SJMS                                                            | Configuration for SAP web service used in Outbound interfaces                             |
| INT_MAPEAMENTO_ Interface Configuration by Table for inbound LAYOUT GTM interfaces |                                                                                           |
| INT_MAPEAMENTO_ Columns Configuration for inbound interfaces COLUNA                |                                                                                           |
| INT_MAPPING_SYST<br>EM_COLUMN                                                      | Columns configured by system for inbound interfaces                                       |
| INT_MAPPING_WEB<br>_SERVICE                                                        | Web service configuration when invocked from an Inbound Interface                         |
| INT_CALL_WEB_SE<br>RVICE                                                           | Web service log for invocations from inbound interfaces                                   |
| OIF_EXPORT                                                                         | Outbound Interfaces to be processed                                                       |
| OIF_LOG_NOTIFICA                                                                   | Logs for Outbound Interfaces                                                              |

| OIF Status |                  |
|------------|------------------|
| 1          | Ready to process |
| 2          | Sucessful        |
| 3          | On process       |
| 4          | Error            |

| SAP GTM Events |                         |
|----------------|-------------------------|
| 5003           | IS ZMIGO                |
| 5004           | IS MIGO                 |
| 5007           | IS MIRO FOB             |
| 5009           | IS MIRO DESP            |
| 5012           | EX FB05                 |
| 5016           | EX MIRO DESP SP         |
| 5018           | IS F47                  |
| 5054           | EX MIRO DESP SP PG      |
| 5055           | EX F47                  |
| 5069           | IS FB60                 |
| 5071           | IS MIRO DESP SP         |
| 5073           | IS INBOUND DELIVERY     |
| 5076           | IS F47 FOB              |
| 6007           | BG OB08 (Exchange Rate) |

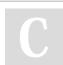

0

By Gerrard85

cheatography.com/gerrard85/

Not published yet. Last updated 9th March, 2017. Page 1 of 1. Sponsored by **Readability-Score.com**Measure your website readability!
https://readability-score.com